# **Bestellschein vom 23.01.2020 Plan25 - Der virtuelle Finanzordner**

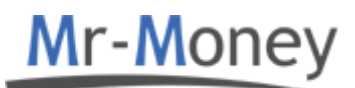

# **Vertragspartner**

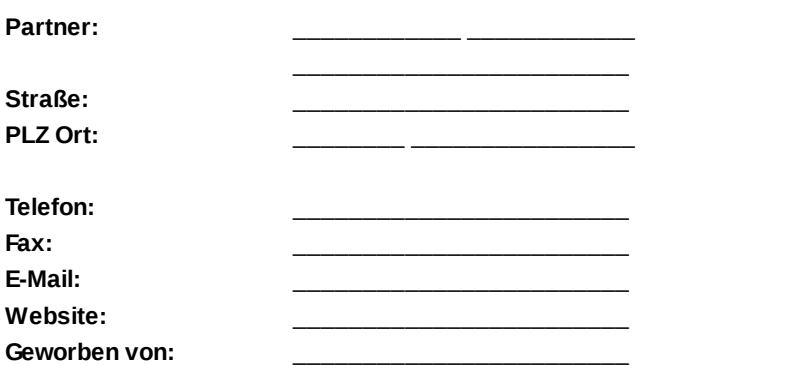

Verwaltende Gesellschaft: Mr-Money Service GmbH Aggensteinstr. 23 **PLZ Ort:** \_\_\_\_\_\_\_\_ \_\_\_\_\_\_\_\_\_\_\_\_\_\_\_\_ 81545 München

**Telefon:** \_\_\_\_\_\_\_\_\_\_\_\_\_\_\_\_\_\_\_\_\_\_\_\_ 0 89 / 613 99 - 101 **Fax:** \_\_\_\_\_\_\_\_\_\_\_\_\_\_\_\_\_\_\_\_\_\_\_\_ 0 89 / 613 99 - 189  $\text{service@mr-money.de}$ **Website:** \_\_\_\_\_\_\_\_\_\_\_\_\_\_\_\_\_\_\_\_\_\_\_\_ www.mr-money.de

- nachfolgend Lizenznehmer -

# **Lizenzgeber und Kontakt bei Rückfragen zum Produkt**

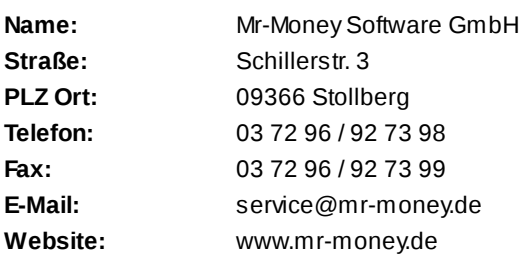

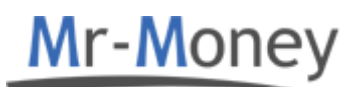

- nachfolgend Lizenzgeber -

Hiermit bestellen wir das oben genannte Produkt. Vertragsbeginn ist nach Bestelleingang beim Lizenzgeber der jeweilige Tag der Bereitstellung der Leistung durch den Lizenzgeber unter gleichzeitiger Übermittlung der Zugangsdaten. Je nach Produktkombination gilt die vereinbarte Mindestvertragslaufzeit. Der Lizenzvertrag verlängert sich automatisch um weitere

12 Monate, wenn er nicht durch einen der Vertragspartner fristgerecht gekündigt wird.

Der Zeitraum zwischen Eingang der Bestellung und dem nächsten Monatsersten wird anteilig mit der ersten Lizenzrechnung erhoben.

Der Lizenznehmer ist ausdrücklich mit der Weitergabe seiner Daten an Mr-Money Software GmbH, Mr-Money Service GmbH und beteiligte Produktlieferanten einverstanden.

Auf die Lizenzbedingungen, die dieser Bestellung in ihrer aktuellen Version zugrunde liegen, wird ausdrücklich hingewiesen.

Diese sind einsehbar unter:

Mr-Money Service GmbH - einsehbar unter: www.maklersystems24.de

# **Einmalige Einrichtungsgebühr: 117,81 € (inkl. MwSt.)**

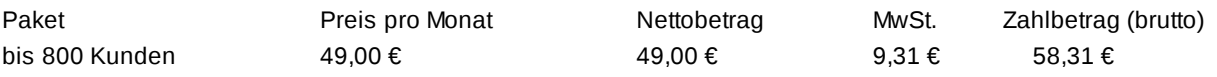

Bei Buchung eines Kombiproduktes gilt der Sonderpreis nur so lange, wie sich die Anzahl der gebuchten Produkte nicht ändert.

Vertragslaufzeit: 12 Monate

Zahlweise monatlich und eine Kündigungsfrist 3 Monate zum Vertragsende

- Integriertes Angebotscenter
- 3 Mitarbeiter inklusive
- pro weiteren angelegten Mitarbeiter zusätzlich monatlich 15,- EUR (zzgl. MwSt.)
- monatlich automatische preisliche Anpassung vom Paket je nach Anzahl der Kunden
- Pakete für mehr als 800 Kunden auf Anfrage
- In der einmaligen Einrichtungsgebühr sind 1 Stunde Telefonsupport zur Einführung inklusive
- Monatlich sind 15 Minuten Telefonsupport inklusive
- Für je weitere Supportleistung werden 65,00 EUR (zzgl. MwSt.) pro angefangene Stunde fällig
- Abweichende Nutzungswünsche sowie Support berechnen wir nach Absprache

\_\_\_\_\_\_\_\_\_\_\_\_ \_\_\_\_\_\_\_\_\_\_\_\_ Emanuel Römer Mr-Money Service GmbH

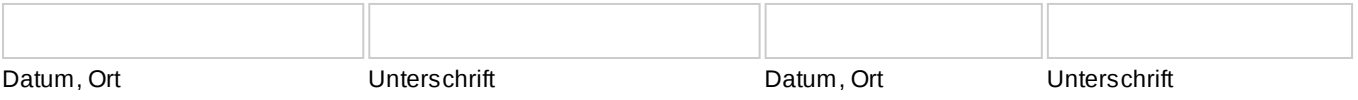

Name und Anschrift des Zahlungsempfängers (Gläubiger): Mr-Money Service GmbH, Aggensteinstr. 23, 81545 München

Gläubiger-Identifikations-Nr. (CI/Creditor Identifier): DE64ZZZ00000257613 Mandatsreferenz (entspricht Ihrer Mr-Money Service GmbH Kundennummer):

Einzugsermächtigung:

Ich ermächtige/Wir ermächtigen die Mr-Money Service GmbH, Zahlungen von meinem/unserem Konto mittels Lastschrift einzuziehen. Zugleich weise ich mein/weisen wir unser Kreditinstitut an, die von Mr-Money Service GmbH auf mein/unser Konto gezogenen Lastschriften einzulösen.

Fälligkeiten: Die Lastschriften erfolgen immer am 10. eines Monats.

Vorname, Name, Firmenname (Kontoinhaber)

\_\_\_\_\_\_\_\_\_\_\_\_\_\_\_\_\_\_\_\_\_\_\_\_\_\_\_\_\_\_\_\_\_\_\_\_\_\_\_\_\_\_

\_\_\_\_\_\_\_\_\_\_\_\_\_\_\_\_\_\_\_\_\_\_\_\_\_\_\_\_\_\_\_\_\_\_\_\_\_\_\_\_\_\_

\_\_\_\_\_\_\_\_\_\_\_\_\_\_\_\_\_\_\_\_\_\_\_\_\_\_\_\_\_\_\_\_\_\_\_\_\_\_\_\_\_

\_\_\_\_\_\_\_\_\_\_\_\_\_\_\_\_\_\_\_\_\_\_\_\_\_\_\_\_\_\_\_\_\_\_\_\_\_\_\_\_\_

\_\_\_\_\_\_\_\_\_\_\_\_\_\_\_\_\_\_\_\_\_\_\_\_\_\_\_\_\_\_\_\_\_\_\_\_\_\_\_\_\_

Straße und Hausnummer

Postleitzahl und Ort

Kreditinstitut-Name

DE\_\_\_\_\_\_\_\_\_\_\_\_\_\_\_\_\_\_\_\_\_\_\_\_\_\_\_\_\_\_\_\_\_\_\_\_\_\_\_\_\_ IBAN

**BIC** 

Datum, Ort und Unterschrift des/Auftragsgeber(s) (Firmenstempel)

 $\mathcal{L}_\text{max}$  , and the contract of the contract of the contract of the contract of the contract of the contract of the contract of the contract of the contract of the contract of the contract of the contract of the contr

# **Plan25 - Der virtuelle Finanzordner**

#### **Allgemeinen Geschäfts- und Lizenzbedingungen der Mr-Money Service GmbH**

### **§ 1 Vertragsgegenstand**

Der Lizenzgeber bietet dem Lizenznehmer ein Onlineprodukt gegen Entgelt zur Eigennutzung an.

Der Lizenzgeber bietet im Einzelnen folgendes Produkt an:

#### **Plan25 LIVE:**

Der Lizenzgeber stellt ein webbasiertes Finanzplan System zur Verfügung. (nachfolgend: System oder Dienst) Registrierten Lizenznehmer ermöglicht das System digitalisierten Dokumente, Informationen und persönliche Daten auf einem vom Lizenzgeber zur Verfügung gestellten Server über ein persönliches Login zum Abruf und Download über das Internet zu speichern. Das System erleichtert dem Lizenznehmer die Vertrags- und Dokumentenverwaltung von im System gespeicherten Verträgen.

Der Lizenznehmer kann seine Verträge mit einer vom Lizenzgeber zur Verfügung gestellten Auswahl an Vergleichsrechnern überprüfen. Die Vergleichsrechner werden von Drittanbietern zur Verfügung gestellt und sind nicht Bestandteil des Systems. Der Lizenznehmer kann über die Vergleichsrechner Verträge abschließen, kündigen und verändern.

Das System ermöglicht dem Lizenznehmer das Speichern von Informationen und Dokumenten auf dem vom Lizenzgeber zur Verfügung gestellten Server.

Der Lizenzgeber behält sich vor, Dokumente des Lizenznehmers mit einem integrierten PDF-Optimierer zu verkleinern. Dabei können geringfügige Qualitätsverluste möglich sein.

Der Lizenzgeber trägt im Rahmen der Verfügbarkeit dafür Sorge, dass der Lizenznehmer die Möglichkeit des Zugriffs auf den ihm zur Verfügung gestellten Speicherplatz hat. Hierzu vergibt das System einen Benutzernamen und ein Passwort an den Nutzer.

Sobald sich der Lizenznehmer mit Hilfe des Benutzernamens und des Passworts angemeldet hat, kann der Lizenznehmer seine Daten und Dokumente selbständig speichern, anzeigen, verändern, herunterladen und löschen.

Das System kann eine beliebige Anzahl von Zugängen und Verträgen an Dritte (z.B. Kunde von Lizenznehmer) freigegeben. Das geschieht mit einem vom Kunden/Nutzer des Lizenznehmers erstellten Key pro Zugang, welchen Dritte in ihrem Zugang des Systems in der entsprechenden Freigabeoption hinterlegen können. Auf diesen Vertrag kann der Dritte je nach Rechtefreigabe lesend oder schreibend zugreifen und Dokumente hinterlegen.

Vom Kunden/Nutzer des Lizenznehmers kann bei entsprechender Voraussetzung und Einstellung des Systems, Verträge des Kunden des Lizenznehmers automatisch vom Verwaltungsprogramm des Lizenznehmers aktualisiert werden.Vorausgesetzt es besteht eine technische Schnittstelle zum Verwaltungsprogramm. Ebenso kann der Kunde/Nutzer des Lizenznehmers über das System mit dem Lizenznehmer kommunizieren.

Das System stellt den Datenaustausch und Kontakt zu den beteiligten Parteien,(in der Regel Kunde von Lizenznehmer und Lizenznehmer bzw. Vergleichsrechner Anbieter) her und speichert auf Wunsch den Verlauf der Kommunikation.

Der Lizenznehmer kann die Software nur nutzen, wenn er mittels eines eigenen Internetzugangs unter Einhaltung der in § 4 Abs. 1 näher definierten Voraussetzung des Endgerätes mit dem Internet verbunden ist.

## **§ 2 Zustandekommen des Vertrages**

Vorbehaltlich einer gesonderten schriftlichen Regelung kommt der Vertrag nach Eingang der Bestellung des Lizenznehmers mit Bereitstellung der Leistung durch den Lizenzgeber unter gleichzeitiger Übermittlung der Zugangsdaten und einer Bestellbestätigung zustande. Für den Fall, dass die Leistung durch den Lizenzgeber sowie die Zugangsdaten dem Lizenznehmer aufgrund eines Demozugangs bereits bereitgestellt wurden, kommt der Vertrag mit Eingang der Bestellung des Lizenznehmers zustande.

#### **§ 3 Pflichten und Obliegenheiten des Lizenzgebers**

- 1. Der Lizenzgeber gewährleistet während der Vertragslaufzeit, dass die Software betriebsbereit ist und die im Bestellformular enthaltenen Funktionen erfüllt.
- 2. Der Lizenzgeber stellt dem Lizenznehmer die Software zur Nutzung ausschließlich über das Internet zur Verfügung und ermöglicht den Zugriff auf die Software über eine beim Lizenznehmer vorhandene und von jenem unterhaltene Internetverbindung.
- 3. Der Lizenzgeber übermittelt dem Lizenznehmer zeitgleich mit der Auftragsbestätigung die Zugangsdaten zur Einfachnutzung der Software per E-Mail, welche dem Lizenznehmer die Möglichkeit bieten, sich mittels PCs, Laptops und Notebooks Zugang zur Software zu verschaffen.
- 4. Der Lizenzgeber hinterlegt dem Lizenznehmer im persönlichen Zugangsbereich der Software jeweils bei Fälligkeit eine entsprechende Online-Rechnung, welche jederzeit einsehbar und als PDF-Datei abruf- und speicherbar ist.
- 5. Eine Verfügbarkeit des Internetservers des vom Lizenzgeber beauftragten Providers wird nicht vereinbart. Dem Lizenznehmer ist bekannt, dass insbesondere bei Störungen oder Wartungsarbeiten des Providers ein Zugriff auf den Server nicht oder nur eingeschränkt möglich ist.
- 6. Der Lizenzgeber ist nicht verantwortlich und haftet nicht für Störungen in den Telekommunikationsleitungen und Leitungsnetzen im Internet und/oder des Datenverkehrs im Internet. Die Unterhaltung und Aufrechterhaltung des Internetzugangs seitens des Lizenznehmers obliegt alleine dem Lizenznehmer.
- 7. Dem Lizenzgeber ist es unmöglich Inhalte und Dokumente des Nutzers aufgrund der Verschlüsselung auf o.g. Vorschriften zu prüfen. Der Anbieter übernimmt keinerlei Verantwortung für eingestellte Dokumente.

#### **§ 4 Pflichten und Obliegenheiten des Lizenznehmers**

- 1. Der Lizenznehmer hat insoweit sicherzustellen, dass auf dem jeweiligen Endgerät, von welchem die Software genutzt werden soll, ein geeignetes Betriebssystem, ein aktueller geeigneter Webbrowser und ein Acrobat Reader installiert und im üblichen Funktionsumfang lauffähig sind, um eine uneingeschränkte Nutzung und Funktionalität der Software sicherzustellen.
- 2. Der Lizenznehmer verpflichtet sich, die im Bestellformular vereinbarten Lizenzgebühren zu entrichten.
- 3. Die vom Lizenznehmer zu entrichtende Einrichtungsgebühr und sonstige Einmalgebühren sind zum Zeitpunkt des Vertragsschlusses gem. § 2 dieses Vertrages zur Zahlung fällig.
- 4. Die Zahlung der ersten laufenden Lizenzgebühr, inklusive der Update- und Aktualisierungsgebühren, ist zum ersten Kalendertag des Monats, der auf den Monat des Vertragsbeginns folgt, fällig und vorschüssig zu entrichten. Die Lizenzgebühr für den Monat des Vertragsbeginns wird anteilig berechnet und ebenfalls zum ersten Kalendertag des Monats, der auf den Monat des Vertragsbeginns folgt nachschüssig zur Zahlung fällig. Die weiteren laufenden Lizenzgebühren sind bei jährlicher bzw. 24-monatiger Zahlweise jeweils zum ersten Kalendertag des Beginn-Monats eines jeden Vertragsjahres bzw. eines jeden 24-Monatszeitraums und, bei monatlicher Zahlweise, jeweils zum ersten Kalendertag eines jeden Monats fällig und im Lastschrift-Einzugsverfahren vorschüssig zu entrichten. Der Lizenznehmer ist verpflichtet dafür Sorge zu tragen, dass das Konto jeweils zum Zeitpunkt des Einzugs gedeckt ist. Für eine Rücklastschrift wird eine Bearbeitungsgebühr von 10 EURO dem Lizenznehmer in Rechnung gestellt. Eine Erstattung der Guthabens ist ausgeschlossen.
- 5. Der Lizenznehmer ist damit einverstanden, dass die Rechnungsstellung an den Lizenznehmer durch Hinterlegung einer entsprechende Online-Rechnung, welche jederzeit einsehbar und als PDF-Datei abruf- und speicherbar ist, in seinen persönlichen Zugangsbereich der Software erfolgt. Hierbei gilt die Rechnung als zugegangen, wenn sie im jeweiligen persönlichen Zugangsbereich der Software des Lizenznehmers abruf- und speicherbar zur Verfügung steht.
- 6. Sämtliche Beträge verstehen sich zzgl. der jeweiligen gesetzlichen Umsatzsteuer.
- 7. Der Lizenznehmer hat auftretende Mängel der Software und Probleme hinsichtlich einer einwandfreien Anwendung der Software dem Lizenzgeber in Form einer detaillierten Fehlerbeschreibung ausschließlich über den in der Software

bereitgestellten Fehlermanager oder, falls ein Fehlermanager für das einzelne Produkt nicht existiert bzw. nicht funktioniert, in Textform per E-Mail, Brief oder Fax mitzuteilen, damit dieser seiner Mängelbeseitigungspflicht gem. § 6 dieses Vertrages zeitnah nachkommen kann. Eine Mängelanzeige auf telefonischem Kommunikationsweg kann vom Lizenznehmer nicht kostenfrei entgegengenommen werden.

Der Lizenznehmer hat auf Rückfrage des Lizenzgebers diesem geeignete Informationen und ggf. geeignete Unterlagen über Art und Auftreten der Nutzungsstörung oder über die Abweichung von der vertraglich vereinbarten Leistung zur Verfügung zu stellen und bei der Beseitigung der Nutzungsstörung bzw. Fehlerbehebung mitzuwirken.

- 8. Der Lizenznehmer sorgt dafür, dass in seinem persönlichen Zugangsbereich der Software unter Profildaten seine jeweils gültigen Kontaktdaten, insbesondere eine gültige E-Mail-Adresse, hinterlegt sind. Benachrichtigungen und Informationen seitens des Lizenzgebers werden grundsätzlich in E-Mail-Form versandt. Hierbei gilt die E-Mail als zugegangen, wenn sie im jeweiligen E-Mail-Account der angegebenen E-Mail-Adresse des Lizenznehmers abrufbar zur Verfügung steht. Nicht von Belang ist hierbei, ob die E-Mail aufgrund einer lediglich vom Lizenznehmer beeinflussbaren Einstellung eines Spam-Filters oder vergleichbaren Programms tatsächlich in den vom Lizenznehmer regelmäßig beobachteten persönlichen Posteingang gelangt oder vom E-Mail-Verwaltungsprogramm des Lizenznehmers einem Spam-Ordner o.ä. zugeordnet wird.
- 9. Der Lizenznehmer ist für die nochmalige persönliche Sicherung seiner in das System/den Zugang eingestellten Dokumente selbst verantwortlich.
- 10. Der Lizenznehmer ist verpflichtet, seine Zugangsdaten gegenüber unbefugten Dritten geheim zu halten. Insbesondere sind Benutzername und Passwort so aufzubewahren, dass der Zugriff auf diese Daten durch unbefugte Dritte unmöglich ist, um einen Missbrauch des Zugangs durch Dritte auszuschließen. Der Nutzer ist verpflichtet, sobald er davon Kenntnis erlangt, dass unbefugte Dritte das Passwort bekannt geworden ist, sein Passwort unverzüglich zu ändern.
- 11. Der Lizenznehmer darf keine Informationen und Dokumente in das System einstellen, deren Speicherung und Nutzung gegen geltende Gesetze, insbesondere Strafrecht, Datenschutzrecht, Urheber- und Markenrechte sowie Persönlichkeitsrechte verstößt.

Das Einstellen von Dokumenten Dritter ist nur mit deren ausdrücklicher Zustimmung gestattet. Ein Verstoß des Nutzers gegen die vorgenannten Verpflichtungen berechtigt dem Lizenzgeber zur außerordentlichen Kündigung des Lizenzvertrages

12. Verstößt der Lizenznehmer gegen o.g. Pflichten, ist er zur Unterlassung des weiteren Verstoßes, zum Ersatz des entstandenen und noch entstehenden Schadens sowie zur Freistellung von Schadensersatzansprüchen Dritter, die durch den Verstoß verursacht wurden, verpflichtet.

Der Lizenznehmer übernimmt notwendige Rechtsverteidigungskosten, die dem Lizenzgeber bei einem durch den Lizenznehmer verursachten Schaden entstehen. Sonstige Ansprüche und Rechte, insbesondere zur Sperrung des Zugangs und zur außerordentlichen Kündigung, bleiben unberührt.

13. Der Lizenznehmer ist verantwortlich dafür, dass der Kunde/Nutzer des Lizenznehmer die Datenschutzerklärungen und AGB vom Lizenzgeber bestätigt und einhält.

## **§ 5 Vorübergehende Sperrung**

- 1. Der Lizenzgeber ist berechtigt, den Zugriff des Lizenznehmers auf das System vorübergehend zu sperren, falls ein hinreichender Verdacht auf rechtswidrige Inhalte im Sinne von § 4 vorliegt.
- 2. Die Sperrung wird aufgehoben, sobald der Verdacht entkräftet ist.
- 1. Die Mindestvertragslaufzeit richtet sich nach den Angaben im Bestellformular des Lizenznehmers.
- 2. Der Vertrag verlängert sich automatisch um die im Bestellformular des Lizenznehmers erwünschte Mindestvertragslaufzeit, sofern er nicht mit einer Frist von einem Monaten zum jeweiligen Ablauf ordentlich kündigt oder gekündigt wird.
- 3. Es besteht ein einseitiges außerordentliches Kündigungsrecht seitens des Lizenzgebers, soweit der Lizenznehmer sich einen Monat mit der Zahlung der Vergütung in Verzug befindet oder gegen ihn ein Antrag auf Eröffnung des Insolvenzverfahrens gestellt und nicht als unbegründet abgelehnt ist oder die Durchführung eines Insolvenzverfahrens mangels Masse abgelehnt wird oder er gegen die Regelung des § 9 Abs. 2 dieses Vertrages verstößt.
- 4. Gesetzliche Rechte zur außerordentlichen Kündigung aus wichtigem Grund bleiben unberührt.
- 5. Kündigungen bedürfen der Schriftform (E-Mail, Fax, Brief). Für die Rechtzeitigkeit der Kündigung ist der Zugang beim jeweiligen Vertragspartner maßgebend. Kann die postalische Zustellung der Kündigung aufgrund einer dem Vertragspartner nicht angekündigten Adressänderung nicht zugestellt werden, so gilt die Kündigung mit dem fristgerechten Versuch der Zustellung an die dem Vertragspartner bekannte Anschrift als rechtzeitig bewirkt.
- 6. Die Zugangsmöglichkeit zur Software unter Verwendung der übermittelten Zugangsdaten und die damit einhergehende Berechtigung zur Nutzung der Software erlischt automatisch mit Beendigung des Vertrages.

#### **§ 7 Gewährleistung**

- 1. Für die Gewährleistung der Software gelten die gesetzlichen Regelungen, insbesondere steht der Lizenzgeber dafür ein, dass die Software im Wesentlichen frei von Mängeln ist. Der Lizenzgeber wird auftretende Fehler und Mängel innerhalb einer angemessenen Frist beseitigen. Bei Leistungsstörung oder Mängeln an der Software ist der Lizenzgeber zur Nachbesserung berechtigt.
- 2. Der Lizenzgeber übernimmt keine verschuldensunabhängige Garantie für seine Softwareprodukte.
- 3. Die Gewährleistungsrechte erstrecken sich nicht auf die Fehler, die durch eine unsachgemäße oder nicht vertragskonforme Nutzung der Lizenzgeber-Software verursacht werden.

## **§ 8 Haftung**

- 1. Für Vollständigkeit, Richtigkeit und Aktualität der in die Softwaremasken eingegebenen und in die Software aufgenommenen und gespeicherten Daten übernimmt der Lizenzgeber keine Gewähr.
- 2. Der Lizenzgeber übernimmt keine Haftung für die Beschädigung oder den Verlust der auf den Servern des Lizenzgebers gespeicherten Kundendaten und anderweitigen Daten des Lizenznehmers. Der Lizenzgeber führt zusätzlich in regelmäßigen Abständen eine Sicherung der kompletten Datenbestände durch, worauf der Lizenznehmer jedoch keinen Rechtsanspruch hat.
- 3. Der Lizenzgeber haftet für vorsätzliches und grob fahrlässiges Verhalten. Weiterhin haftet der Lizenzgeber für Mangelfolgeschäden nur bei Vorsatz und grober Fahrlässigkeit. Das Recht zum Schadenersatz ist bei monatlicher Zahlweise auf die jeweils vereinbarte monatliche Lizenzgebühr sowie bei jährlicher und 24-monatiger Zahlweise auf die umgerechnet monatliche Lizenzgebühr beschränkt. Es besteht kein Anspruch auf Schadensersatz wegen entgangenen Gewinns. Sofern durch den Ausfall der Software für den Lizenznehmer ein besonders hoher Schaden entstehen könnte, muss der Lizenznehmer den Lizenzgeber bereits bei Abgabe der Bestellung ausdrücklich auf diesen Umstand schriftlich hinweisen. In jedem Falle ist ein etwaiger Schadenersatzanspruch beschränkt auf höchstens eine monatliche Lizenzgebühr. Die Haftung wegen Arglist und für Personenschäden bleibt hiervon unberührt.
- 4. Die vorbenannten Haftungsbegrenzungen gelten auch für die Vertreter und Erfüllungsgehilfen des Lizenzgebers.
- 5. Ein Mitverschulden des Lizenznehmers ist diesem anzurechnen.

#### **§ 9 Verschwiegenheit, Datenschutz**

- 1. Die Vertragsparteien verpflichten sich, die datenschutzrechtlichen Bestimmungen in der jeweils gültigen Fassung und die Grundsätze ordnungsgemäßer Datenverarbeitung zu beachten und ihre Einhaltung zu überwachen.
- 2. Die Vertragsparteien verpflichten sich, sämtliche vertrauliche Informationen, personenbezogene Daten und Geschäftsgeheimnisse der anderen Partei und deren Lizenznehmern, die ihnen im Rahmen des Vertragsverhältnisses bekannt oder zugänglich gemacht werden, auch über die Dauer des Vertragsverhältnisses hinaus streng vertraulich zu behandeln, Stillschweigen zu bewahren und alle erforderlichen Maßnahmen zu treffen, um eine Kenntnisnahme und/oder Verwertung durch Dritte zu verhindern.
- 3. Die Vertragsparteien sind verpflichtet, die von der anderen Partei erhaltenen personenbezogenen Daten ausschließlich zur Erfüllung und Ausgestaltung des Vertragsverhältnisses zu verwenden, es sei denn, die jeweilige Person willigt ausdrücklich in die anderweitige Verwendung seiner persönlichen Daten ein. Der Lizenznehmer willigt ein, dass im Rahmen des Vertragsverhältnisses personenbezogene Daten im Sinne der Datenschutzbestimmungen gespeichert, genutzt und verarbeitet werden dürfen, soweit dies zur Durchführung des Vertrages notwendig ist.
- 4. Die Vertragsparteien schließen einen gesonderten Vertrag zur Auftragsdatenverarbeitung (ADV) nach DSGVO ab. Die im Zusammenhang mit der Durchführung dieses Vertrages eingesetzten Mitarbeiter und/oder Erfüllungsgehilfen sowie beauftragten Dritten für die Zeit während und auch nach der Beendigung des zwischen ihnen bestehenden Vertragsverhältnisses zu Geheimhaltung zu verpflichten.
- 5. Die vorbenannten Geheimhaltungs- und Datenschutzpflichten erstrecken sich nicht auf Tatsachen und/oder Daten,
	- a. die im Zeitpunkt ihrer Offenbarung durch die andere Partei bereits allgemein zugänglich oder bekannt sind, ohne dass dies auf einem Verstoß einer Partei gegen diese Vereinbarung beruht oder
	- b. wenn für diese Tatsachen bzw. Unterlagen die andere Partei zuvor ihr schriftliches Einverständnis zur Bekanntgabe erteilt hat oder
	- c. wenn ihre Offenbarung in rechtlicher Hinsicht aufgrund einer behördlichen oder gerichtlichen Anforderung oder Auskunftspflicht gegenüber einer Behörde erforderlich ist. Für den Fall, dass diese Voraussetzung vorliegt, wird die betreffende Partei die andere Partei hiervon unterrichten, soweit dies rechtlich zulässig ist, wobei der Beweis für das Vorliegen der vorstehend unter den Ziffern a) bis c) genannten Voraussetzungen derjenigen Partei obliegt, die sich darauf beruft.
- 6. Der Lizenzgeber verpflichtet sich, alle nach den geltenden Datenschutzvorschriften erforderlichen Datenschutz- und Datensicherungsmaßnahmen zu treffen. Der Lizenzgeber wird die im Rahmen der ordnungsgemäßen Abwicklung der Aufträge gesetzlich geforderten technischen und organisatorischen Sicherungsmaßnahmen einhalten und diese dem Lizenznehmer auf Verlangen nachweisen. Der Lizenznehmer wird darauf hingewiesen, dass der Lizenzgeber die Nutzungsdaten in maschinenlesbarer Form speichert und im Rahmen der Zweckbestimmung des Vertragsverhältnisses verarbeitet. Alle Daten werden vertraulich behandelt.

#### **§ 10 Verschlüsselung der Daten**

1. Login Bereich:

Der Aufruf des Login-Maske erfolgt grundsätzlich über eine 256-Bit SSL-Verschlüsslung, dies gewährleistet eine hohe

Datensicherheit. Für den Schutz und den Einsatz einer aktuellen Virensoftware, dass die Logindaten nicht z.B. über einen Keylogger abgegriffen werden, ist sowohl der Makler und Endkunde selbst verantwortlich.

### 2. Datenverschlüsselung der PDF Dokumente und Datenbank Inhalte:

Beim Anlegen von einem neuen Kundendatensatz, erzeugt das System einen zufällig generierten Sicherheitsschlüssel. Alle kundenbezogene Daten werden im zentralen Datenbanksystem abgespeichert und mit dem generierten Sicherheitsschlüssel verschlüsselt, wir nutzen den gleichen Sicherheitsstandard wie z.B. Banken (AES-256 Bit). Ebenso werden hochgeladene Dokumente, z.B. pdf-Dokumente, sofort nach dem Upload über das o.g. Verschlüsslungsverfahren verschlüsselt und als Binärdatei auf dem Filesystem abgelegt. Das System bietet die Möglichkeit, dem Endkunden diesen generierten Sicherheitsschlüssel per Email zuzusenden. Nur über die Kombination der Emailadresse und des Zugangscode, ist ein Login in das System möglich. In dem zentralen Datenbanksystem wird aus der Emailadresse ein eineindeutiger Fingerabdruck erzeugt, somit kann das System bei einem Loginversuch das System den Kundendatensatz selektieren. Beim Login wird geprüft, ob aus diesem selektierten Kundendatensatz, eine Entschlüsslung mit dem eingegeben Sicherheitsschlüssel möglich ist, nur wenn dies positiv ist wird dem Kunden Zugang zum System gewährt. Die Entschlüsslung der Kundendaten erfolgt zur Laufzeit, dies bedeutet, es befinden sich nur temporär für Bruchteilen von Sekunden entschlüsselte Kundendaten im Arbeitsspeicher vom Server. Dauerhaft gespeicherte unverschlüsselte Kundendaten gibt es keine. Der Endkunde hat die Möglichkeit sein Zugangscode zu ändern, dies hat zur Folge, dass der beim Anlegen vom Kundendatensatz generierten Sicherheitsschlüssel in der zentralen Datenbank wiederum mit dem neu eingegeben Zugangscode zur zukünftigen Entschlüssung verschlüsselt abgespeichert wird.

#### 3. Passwort vergessen:

Um den Endkunden bei einem möglichen Verlust vom Zugangscode dennoch Zugriff zu seinen Kundendaten gewährleisten zu können, wird im System der generierten Sicherheitsschlüssel mit einen nicht offengelegten Verfahren für die Funktion "Passwort vergessen" abgespeichert.

#### 4. Kommunikation mit anderen Systemen:

Das System kommuniziert im Hintergrund mit anderen Systemen der Mr-Money Software GmbH oder optional zu anderen Berechnungssystem. Sie haben die Möglichkeit, die im Plan25-System erfassten Kundendaten zur unserem Bestandsverwaltung Portal zu exportieren. Der Austausch den Kundendaten erfolgt im Hintergrund zwischen den Server vom Plan25-System zum Server vom Bestandsverwaltung Portal über eine 256-Bit SSL-Verschlüsslung. Ebenso bestehe die Möglichkeit sowohl für den Makler, als auch für den Endkunden, sich aus dem Plan25-Systeme verschiedene Vergleichsangebote z.B. für Versicherungen, Strom- oder Gastarife einzuholen. Hierzu werden jeweils für die Berechnung relevanten Kundendaten über eine 256-Bit SSL-Verschlüsslung zu dem externen Berechnungssystem übertragen.

#### **§ 11 Sonstige Bestimmungen**

- 1. Der Lizenznehmer ist verpflichtet, den unbefugten Zugriff Dritter auf seine Software-Zugangsdaten zu verhindern. Der Lizenznehmer darf die Software und die dazugehörige Dokumentation nur selbst benutzen. Er darf lediglich Firmenangehörigen die Nutzung gestatten. Firmenangehörige sind fest angestellte Mitarbeiter des Lizenznehmers. Besteht zwischen dem Lizenznehmer und seinen Mitarbeitern nur eine Kooperation oder gelegentliche Zusammenarbeit, so darf diesem Personenkreis die Nutzung nicht ermöglicht werden.
- 2. Das Eigentum an der Software verbleibt beim Lizenzgeber. Der Lizenznehmer hat kein Recht zur Übertragung oder Übergabe auf oder an Dritte. Die Fertigung von Kopien oder Ablichtungen ist dem Lizenznehmer untersagt. Für den Fall der schuldhaften Verletzung der in § 9 Abs. 2 dieses Vertrages geregelten Pflichten durch den Lizenznehmer steht dem Lizenzgeber ein außerordentliches Kündigungsrecht zu.
- 3. Der Lizenznehmer darf Copyright-Vermerke, Kennzeichnungen und/oder Eigentumsangaben an der Software oder dem Dokumentationsmaterial nicht verändern. Der Lizenznehmer darf ohne schriftliche Zustimmung des Lizenzgebers nicht mit der Firma des Lizenzgebers werben oder im Geschäftsverkehr auf den Lizenzgeber hinweisen.
- 4. Ein Aufrechnungsrecht steht dem Lizenznehmer nur zu, soweit seine Gegenforderung rechtskräftig festgestellt oder unbestritten ist. Dem Lizenznehmer steht die Geltendmachung eines Zurückbehaltungsrechtes nur wegen Gegenansprüchen aus diesem Vertragsverhältnis zu.
- 5. Mündliche Nebenabreden bestehen zur Zeit des Vertragsabschlusses nicht. Sämtliche Vereinbarungen, die eine Änderung, Ergänzung oder Konkretisierung dieser Vertragsbedingungen beinhalten, sowie besondere Zusicherungen,

Garantien und Abmachungen sind schriftlich niederzulegen. Dies gilt auch für die Änderung des Schriftformerfordernisses.

- 6. Hat der Lizenznehmer seinen Sitz nicht in der Bundesrepublik Deutschland, so hat er einen in Deutschland ansässigen Zustellungsbevollmächtigten zu bestimmen. Der Lizenznehmer hat einen Wechsel seines Wohn- oder Gesellschaftssitzes unverzüglich dem Lizenzgeber anzuzeigen.
- 7. Für sämtliche Streitigkeiten, die ihm Rahmen der Abwicklung dieses Vertragsverhältnisses entstehen, wird der Gerichtsstand München vereinbart. Dies gilt auch, wenn der Lizenznehmer keinen allgemeinen Gerichtsstand in der Bundesrepublik Deutschland hat oder der Wohnsitz bzw. der gewöhnliche Aufenthalt zum Zeitpunkt der Klageerhebung nicht bekannt oder ermittelbar ist.

Als Erfüllungsort wird München vereinbart.

8. Sollte eine Bestimmung dieses Vertrages ungültig, unwirksam oder undurchführbar sein oder werden, so lässt das die Wirksamkeit der anderen Bestimmungen unberührt. Die Parteien werden in einem solchen Fall einvernehmlich die weggefallene Bestimmung durch eine andere rechtswirksame ersetzen, die den Zweck der weggefallenen Bestimmung möglichst erfüllt. Scheitert eine Einigung hierüber, kann jede Partei das Gericht um Ersetzung der weggefallenen Bestimmung ersuchen.